# incognito BK10

A-BUS-Tisch-Tastenfeld

Installationsleitfaden

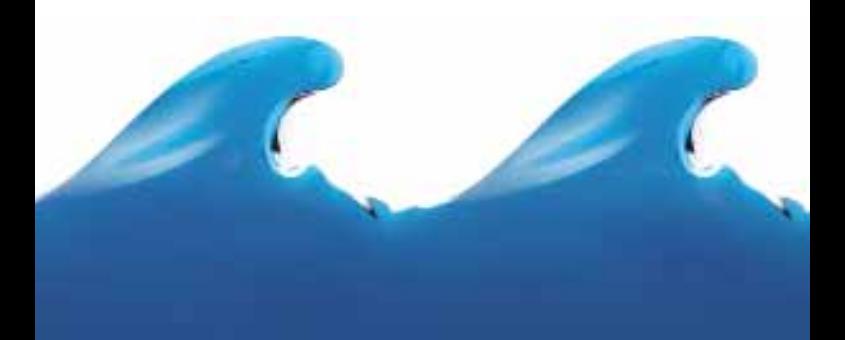

**O** Cambridge Audio

# **BK10** Tisch-Tastenfeld

# INHALTSVERZEICHNIS

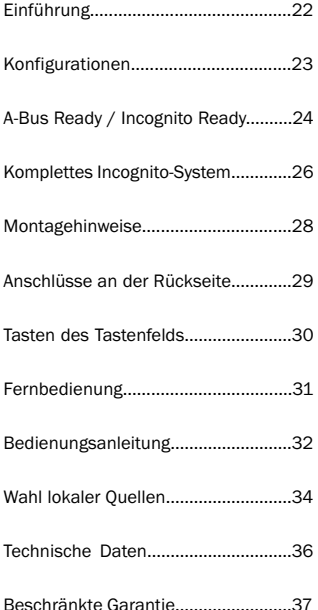

## EINLEITUNG

#### Vielen Dank, dass Sie sich für den Kauf eines Incognito-Geräts von Cambridge Audio entschieden haben. Incognito ist ein kostengünstiges, modulares Multi-Room-System, das Cat-5- oder Cat-6-Standardkabel zur Verteilung von erstklassigem Hi-Fi-Audio und -Video zuhause verwendet.

Das BK10 ist ein A-BUS™-kompatibles Verstärker-Tastenfeldgerät mit Tasten zur Steuerung der Lautsprecherlautstärke, für Standby/Ein und Quellenauswahl (bei kompatiblen Geräten von Cambridge Audio) und mit einem IR-Fenster für den Empfang von Fernbedienungssignalen und deren Weiterleitung an die angeschlossenen Quellen (IR-Passthrough). Das BK10 kann an die Incognito-Ready-Ausgänge von Receivern und Verstärkern von Cambridge Audio oder A-BUS-Hubs und A-BUS-Ready-Receiver anderer Hersteller mit Cat-5- Anschlüssen angeschlossen werden. Das BK10 wird dann mit herkömmlichen Lautsprecherkabeln an die Lautsprecher angeschlossen.

Danke, dass Sie sich die Zeit zum Lesen dieses Handbuchs nehmen. Sie sollten es für den künftigen Gebrauch aufbewahren.

Mathe Bram

Matthew Bramble Technischer Direktor

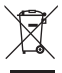

Die durchgestrichene Abfalltonne auf Rädern ist das Symbol der Europäischen Union, das das getrennte Sammeln von Elektro- und Elektronikgeräten anzeigt. Dieses Gerät enthält elektrische und elektronische Teile, die wiederverwendet, recycelt oder wiederhergestellt werden können und nicht mit unsortiertem normalem Restabfall entsorgt werden dürfen. Bitte geben Sie das Gerät zurück oder wenden Sie sich für weitere Informationen an Ihren Fachhändler, von dem Sie dieses Gerät gekauft haben.

# **RK10** Tisch-Tastenfeld

# KONFIGURATIONEN

Das BK10 kann in zwei Arten von Konfigurationen verwendet werden:

- 1. Als ein A-BUS-Ready-/Incognito-Ready-Tastenfeld, das direkt an der Rückseite eines Verstärkers/Receivers angeschlossen ist.
- 2. In einem kompletten A-BUS- oder Incognito-Multi-Room-System, angeschlossen an einem Hub.

A-BUS-Ready/Incognito-Ready erlaubt den einfachen Anschluss von ein oder zwei Tastenfeldern (und eines PSU) an ein Hi-Fi-Gerät, um den Aufbau eines einfachen 2/3-Multi-Room-Systems zu ermöglichen.

Andernfalls stellt das System mit der Verwendung eines zugehörigen A-BUS-Hubs viel mehr Möglichkeiten zur Verfügung, wie Subzonen, lokale Eingänge und Video-Switching.

Weitere Informationen erhalten Sie unter www.cambridge-audio.com.

Bei beiden Möglichkeiten funktioniert das Gerät mit A-BUS-kompatiblen Produkten jedes Herstellers, denn das BK10 ist mit dem A-BUS™-Standard kompatibel. Die Quellenwahl vom Tastenfeld aus ist jedoch nur mit dem Cambridge Audio eigenen Incognito-A-BUS-System oder Incognito-Ready-Ausgängen an Hi-FI-Geräten von Cambridge Audio möglich.

# A-BUS READY / INCOGNITO READY

Bei dieser Konfiguration wird das Tastenfeld direkt an den Verstärker/Receiver angeschlossen. Außerdem wird ein Netzteil (Incognito PS5) benötigt, um ein oder zwei Tastenfelder mit Strom zu versorgen. Weitere Angaben zum Anschluss der Systems finden Sie in den Diagrammen:

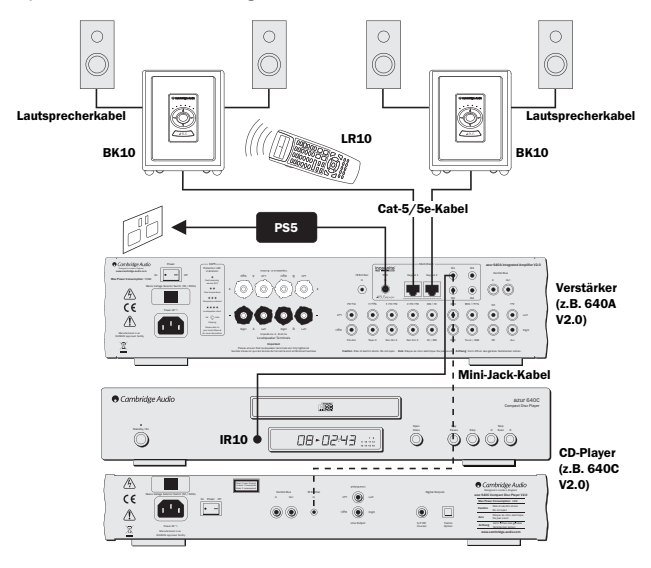

# **BK10** Tisch-Tastenfeld

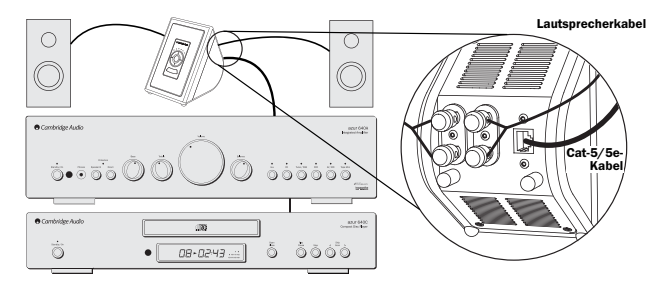

Das BK10 wird mit 10 m Cat5-Anschlusskabel geliefert. Ein Incognito-CP20- Kabelpaket (mit 20 m Kabel, 2 × 3,5 – 3,5 Anschlusskabel und ein Beschaltungs-/Abisolierwerkzeug) kann gesondert erworben werden. Damit Sie die Anlage von einem anderen Raum aus bedienen können, wird ein IR-Sender (IR10) in einen der IR-Ausgänge auf der Geräterückseite gesteckt und dann über das IR-Fenster der Quelle verbunden. Alternativ kann an unseren Geräten, die IR-Sendereingänge haben, ein Mini-Jack-Anschluss verwendet werden.

Befehle, die von den Tastenfeldern empfangen werden, können nun an die Geräte über den Verstärker zurückgeschickt werden. Die Anlage kann dann von anderen Räumen aus mit der Fernbedienung der Anlage oder einer lernfähigen Fernbedienung bedient werden. Mit der lernfähigen Incognito-LR10- Fernbedienung können die Tastenfelder uneingeschränkt bedient werden, sie "lernt" die Fernbedienungssignale der Fernbedienung des externen Geräts und ändert die Eingabe des externen Geräts am Verstärker usw.

# KOMPLETTES INCOGNITO-SYSTEM

Das BK10 kann auch als Teil eines kompletten Incognito-Systems verwendet werden, wo es an einen Incognito-Hub (AH10) angeschlossen wird, möglicherweise zusammen mit weiteren Incognito-Geräten, z.B. einem Video-Switching-Gerät (VH10) oder einem lokalen Eingangsmodul (LM10). Im folgenden Diagramm sehen Sie ein Beispiel eines Incognito-Systems.

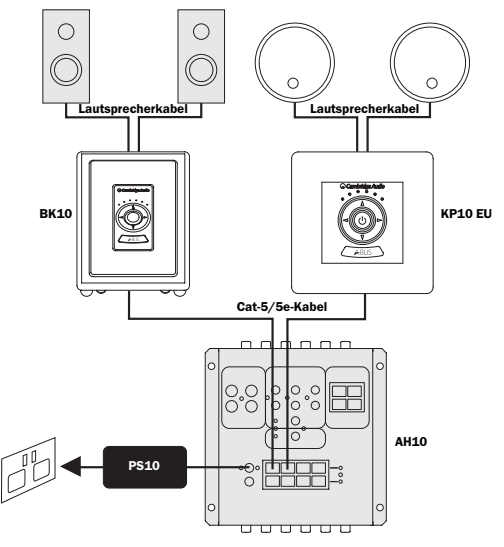

Hinweis: Bei Gebrauch eines BK10 Tastenfelds zusammen mit einem AH10 Hub MUSS ein PS10 Netzteil verwendet werden.

*Bitte schlagen Sie im AH10-Incognito-Multi-Room-Montagehandbuch nach, um weitere Informationen über die verschiedenen Optionen des kompletten Incognito-Systems zu erhalten.*

WICHTIG! Das BK10 ist standardmäßig auf die Konfiguration A-BUS-Ready/Incognito-Ready eingestellt. Bei Gebrauch in einem kompletten<br>Incognito-System muss der Modusschalter (er befindet sich im Incognito-System muss der Modusschalter (er befindet sich Tastenfeldgehäuse) auf die Einstellung "AH10" gestellt werden.

Verwenden Sie einen Schraubendreher, um die Rückwand vorsichtig zu entfernen und stellen Sie den Modusschalter wie nachstehend gezeigt auf die Position ..AH10":

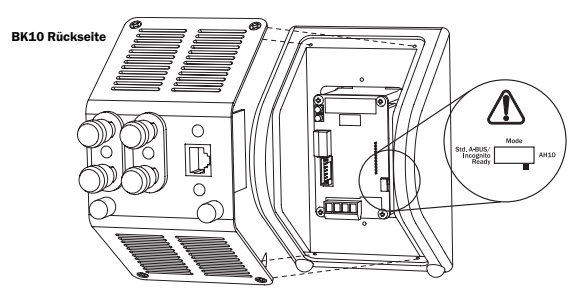

Hinweis: Die falsche Einstellung des Modusschalters kann zu Störungen im Betrieb führen!

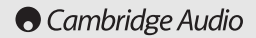

## MONTAGEHINWEISE

Vermeiden Sie es, das Tastenfeld in Sichtweite eines anderen Tastenfelds aufzustellen. In solchen Situationen können beide Tastenfelder die gleichen Befehle von einer Fernbedienung empfangen, und es wäre schwierig, jede Zone unanhängig zu bedienen.

Vermeiden Sie es, das BK10 in Sichtweite von externen Geräten des Systems aufzustellen. In solchen Situationen könnten die externen Geräte den gleichen IR-Befehl wie das Tastenfeld empfangen, das ihn an die externen Geräte sendet. Das kann zu Störungen bei der Fernbedienung der externen Geräte führen.

Stellen Sie das Tastenfeld nicht in Bereiche, in denen es direktem Sonnenlicht ausgesetzt ist oder stark von Leuchtstofflampen angestrahlt wird. Diese können Infrarotstrahlen aussenden, die zu Störungen bei der Fernbedienung des Systems führen können. Einige Plasmafernsehgeräte können große Mengen Infrarotstrahlung abgeben. Dies sollte bei der Anbringung des BK10 sorgfältig berücksichtigt werden. Stellen Sie das BK10 nicht in die Nähe von Dimmern oder anderen Geräten, die viel elektronisches Rauschen erzeugen.

#### Vorsichtsmaßnahmen

Das BK10 wird über das Anschlusskabel mit 24V versorgt. Daher fließt keine Netzspannung im BK10 und das Gerät kann häufig in Bereichen eingesetzt werden, in denen nur Geräte mit besonders niedriger Spannung (ELV, Kleinstspannung) zulässig sind. Es ist jedoch wichtig, dass Sie immer die Vorschriften für Elektroinstallationen beachten, die für Ihre Anwendung und Ihre Region gelten.

# ANSCHLÜSSE AUF DER RÜCKSEITE

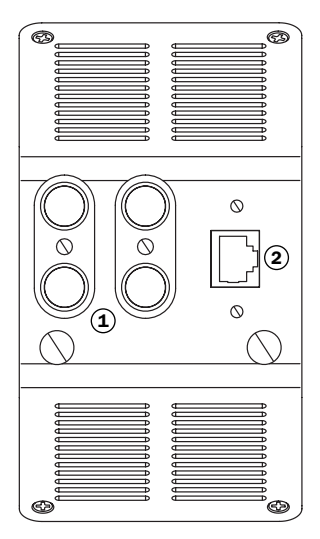

#### 1) Lautsprecherausgang

Schließen Sie ein Paar Lautsprecher mit zwei hochwertigen Standardlautsprecherkabeln an. Mit dem BK10 sollten Lautsprecher mit mindestens 88dB Schalldruckpegel für 1 W bei 1 Meter Wirkungsgrad verwendet werden. Es können Lautsprecher mit 4 – 8 Ohm verwendet werden.

#### Cat5 an BK10 2

Für den Anschluss des BK10 an den AH10-Hub oder A-BUS-Ready-Receiver wird ein Cat-5-Kabel (mit einem RJ45-Stecker) verwendet.

## TASTEN DES TASTENFELDS

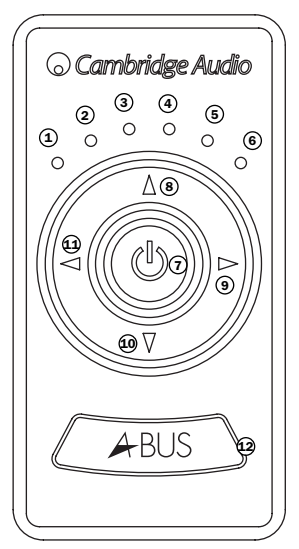

1 · 6 Die sechs LEDs zeigen die Lautstärke des BK10 an. Außerdem zeigen die LEDs die ausgewählte Quelle, wenn die Quelle geändert wurde, und können zusätzlich den Status einiger weiterer Funktionen anzeigen. Eine vollständige Anleitung für die Lautstärkeeinstellung, Quellenwahl, Klangeinstellung und den Auswahlmodus für lokale Quellen finden Sie im Abschnitt "Bedienungsanleitung" dieses Handbuchs.

#### $\mathfrak D$  Standby/On (Standby/Ein)

Drücken Sie diese Taste, um zwischen den Tastenfeld-Modi Fin" und "Standby" zu wechseln. Durch das Drücken und Halten der Taste Standby" für ca. 2 Sekunden, werden alle an den AH10-Hub angeschlossenen BK10s abgeschaltet. Wenn das BK10 statt an einen AH10-Hub an einen Incognito-Ready-Verstärker von Cambridge Audio angeschlossen ist, wird der Verstärker abgeschaltet.

#### Lautstärke erhöhen 8

Drücken Sie diese Taste, um die Lautstärke zu erhöhen oder andere Klangeinstellungen vorzunehmen.

#### $\mathfrak{D}% _{k}(G)$  Quellenwahl (rechts)

Verwenden Sie diese Taste, um die derzeit aktive Quelle auszuwählen.

#### Lautstärke vermindern 10

Drücken Sie diese Taste, um die Lautstärke zu vermindern oder andere Klangeinstellungen vorzunehmen.

#### $\mathfrak Q$  Quellenwahl (links)

Verwenden Sie diese Taste, um die derzeit aktive Quelle auszuwählen.

#### $\bm{\omega}$  IR-Fenster

Richten Sie die lernfähige Incognito-LR10-Fernbedienung auf dieses Fenster. Eine kleine blinkende LED hinter diesem Fenster zeigt den Betrieb an.

# FERNBEDIENUNG

Das BK10 kann mit der Incognito-LR10-Fernbedienung, einer hochentwickelten lernfähigen Fernbedienung, verwendet werden, die die Codes aller Fernbedienungen anderer Geräte lernen kann. Sobald sie programmiert ist, kann der Benutzer die LR10 für alle Fernbedienungsvorgänge verwenden.

Die LR10 eignet sich auch, wenn das BK10 an die A-BUS-Ready-Ausgänge des AV-Receivers und des Verstärkers statt an einen unserer Hubs angeschlossen ist, da sie die entsprechenden Quellenwechselbefehle nicht nur der Quellgeräte sondern auch des Receivers und des Verstärkers lernen kann.

*Weitere Informationen hierzu finden Sie im Incognito-LR10-Handbuch.*

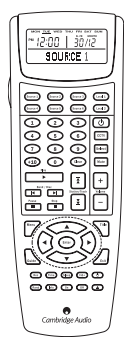

# BEDIENUNGSANLEITUNG

#### Lautstärkeeinstellung

Die Lautstärke wird mit Hilfe der Tasten zur Erhöhung und Verminderung der Lautstärke am Tastenfeld oder der Fernbedienung eingestellt, was am Tastenfeld durch die Intensität der blauen LEDs angezeigt wird. Es gibt pro LED vier Intensitätsstufen.

### **Ouellenwahl**

Die Tasten Quelle links und rechts ermöglichen Ihnen die Auswahl verschiedener angeschlossener Geräte. Die LED-Anzeige zeigt an, welche Quelle ausgewählt ist.

#### Klangeinstellungsmodi

Das Drücken der Taste "Power/Standby" und gleichzeitiges Halten der Taste "Lautstärke vermindern" aktiviert die Klangeinstellungsmodi. Die vier LEDs in der Mitte auf dem Tastenfeld leuchten dann nacheinander auf, um jeden der vier Klangeinstellungsmodi der Reihe nach anzuzeigen: Bass, Höhen, Balance und Fader. Diese Modi können auch mit der Taste "Auswahl" auf der Fernbedienung aktiviert werden.

Nach kurzem Drücken der beiden Tasten leuchtet die zweite LED auf dem Tastenfeld auf und zeigt an, dass der Basseinstellungsmodus aktiviert wurde. Das Drücken der Tasten "Lautstärke erhöhen/vermindern" in diesem Modus stellt den Bass (Niederfrequenzen) ein.

Werden die beiden Tasten weiterhin gedrückt gehalten, leuchtet die dritte LED auf und zeigt an, dass der Höheneinstellmodus aktiviert wurde. Das Drücken der Tasten "Lautstärke erhöhen/vermindern" in diesem Modus stellt die Höhen (Hochfrequenzen) ein.

Werden die beiden Tasten weiterhin gedrückt gehalten, leuchtet die vierte LED auf und zeigt an, dass der Balanceeinstellmodus aktiviert wurde. Das Drücken der Tasten Lautstärke erhöhen/ vermindern" in diesem Modus stellt die Lautstärke der rechten und linken Lautsprecher ein.

Werden die beiden Tasten weiterhin gedrückt gehalten, leuchtet die fünfte LED auf und zeigt an, dass der Fadereinstellmodus aktiviert wurde. Das Drücken der Tasten Lautstärke erhöhen/ vermindern" in diesem Modus stellt die Balance zwischen den Hauptlautsprechern und allen an den Vorverstärker-Ausgang angeschlossenen Geräten ein. Der Vorverstärkerausgang befindet sich an der Rückseite des KP10 und ist nicht über die Rückseite des BK10 zugänglich.

Die Tasten Lautstärke erhöhen/vermindern" auf der Fernbedienung können auch verwendet werden, um den Klang in jedem Modus einzustellen.

Bass Höhen Balance Fader  $ARIP$ 

Hinweis: Wenn keine Einstellungen vorgenommen werden, geht das System nach zwei Sekunden automatisch zur Lautstärkeeinstellung zurück.

# WAHL LOKALER QUELLEN

Hinweis: Diese Funktion steht nur zur Verfügung, wenn das BK10 Teil eines kompletten Incognito-Multi-Room-Systems mit einem oder zwei angeschlossenen lokalen Eingangsmodulen (LM10) ist.

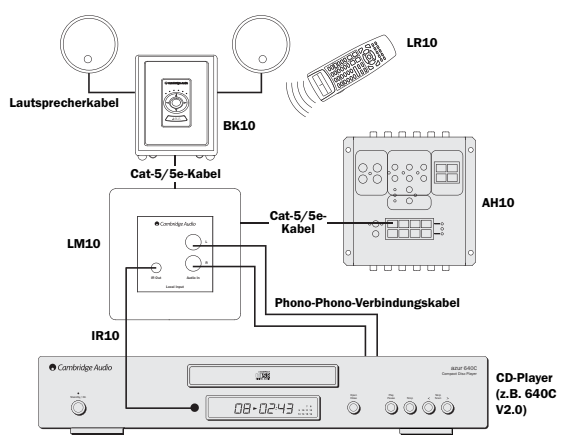

Der Auswahlmodus für lokale Quellen muss aktiviert werden, um das BK10 richtig zu konfigurieren. Dieser Modus ist nur verfügbar, wenn der Modusschalter auf "AH10" steht. LM10-Geräte können nur mit einem AH10-Hub verwendet werden.

#### *Weitere Informationen hierzu finden Sie in Ihrem LM10-Montagehandbuch.*

Drücken Sie die Taste Auswahl rechts oder links auf dem Tastenfeld, damit Sie durch alle sechs<br>Quellen als Standardeinstellung wechseln als Standardeinstellung können. Sie können eine oder zwei lokale Quellen durch Bearbeiten des Auswahlmodus für lokale Quellen hinzufügen. Um in diesen Modus zu wechseln, drücken Sie vier Sekunden lang die Taste "Lautstärke erhöhen" und gleichzeitig die Taste "Power". Die LED-Anzeige durchläuft dann die in der Abbildung rechts gezeigte Reihenfolge, die nachfolgend beschrieben wird:

Nach kurzem Drücken der beiden Tasten leuchtet LED 2 auf, die anzeigt, dass die Quellen 1–6 (Vorgabe) zur Auswahl verfügbar sind.

Weiteres Drücken der beiden Tasten lässt LED 3 aufleuchten, die anzeigt, dass die Quellen 1–6 + Modus Lokale Quelle 1 zur Auswahl verfügbar sind.

Weiteres Drücken der beiden Tasten lässt LED 4 aufleuchten, die anzeigt, dass die Quellen 1–6 + Modus Lokale Quelle 1 + Lokale Quelle 2 zur Auswahl verfügbar sind.

2) (3) (4) (5 4<sub>RLIS</sub>

Weiteres Drücken der Tasten "Lautstärke erhöhen" und Power lässt LED 5 aufleuchten, die anzeigt, dass der Modus Off zur Auswahl verfügbar ist und keine Quelle gewählt wird.

Um diese Modi auszuwählen, warten Sie, bis die entsprechende LED aufleuchtet und lassen Sie dann die Tasten Power und "Lautstärke erhöhen" los.

Hinweis: Wenn keine Einstellungen vorgenommen werden, geht das System nach zwei Sekunden automatisch zur Lautstärkeeinstellung zurück. Wenn der Modus "Standard A-BUS/Incognito Ready" mit dem Modusschalter ausgewählt ist, durchläuft das BK10 nur die 6 Hauptquellen.

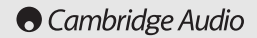

#### TECHNISCHE DATEN

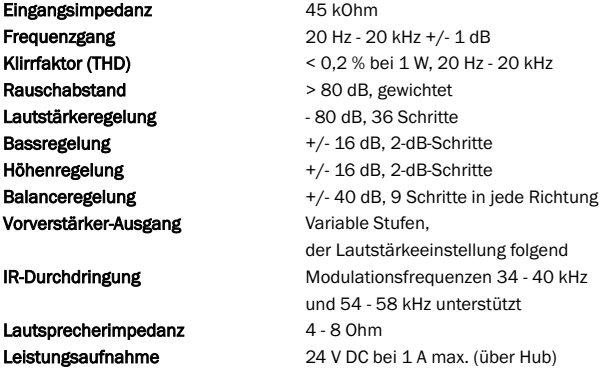

Dieses Handbuch soll die Installation und Verwendung dieses Geräts möglichst einfach machen. Informationen in diesem Handbuch wurden zur Drucklegen sorgfältig auf Genauigkeit geprüft. Cambridge Audio verbessert seine Produkte jedoch fortlaufend, sodass Konstruktion und technische Daten jederzeit ohne Vorankündigung geändert werden können. Wenn Sie Fehler bemerken sollten, wenden Sie sich bitte unter folgender E-Mail-Adresse an uns: support@cambridgeaudio.com

Dieses Handbuch enthält firmeneigene Informationen, die dem Urheberrecht unterliegen. Alle Rechte vorbehalten. Dieses Handbuch darf weder als Ganzes noch in Teilen auf mechanische, elektronische oder andere Weise in welcher Form auch immer ohne vorherige schriftliche Genehmigung des Herstellers reproduziert werden. Alle Warenzeichen und eingetragenen Warenzeichen sind Eigentum ihrer jeweiligen Eigentümer.

Incognito und Incognito Ready sind Warenzeichen von Cambridge Audio Ltd. Alle Rechte vorbehalten.

© Copyright Cambridge Audio Ltd 2006

A-BUS und A-BUS Ready sind eingetragene Warenzeichen von LeisureTech Electronics Pty Ltd Australien.

36 Incognito Tisch-Tastenfeld

# HAFTUNGSBESCHRÄNKUNG

Cambridge Audio garantiert Ihnen, dass dieses Produkt keine Material- und Herstellungsfehler (wie im Folgenden näher erläutert) aufweist. Cambridge Audio repariert oder ersetzt (nach der freien Entscheidung von Cambridge Audio) dieses Produkt oder ein eventuelles defektes Teil in diesem Produkt. Die Garantiedauer kann in den einzelnen Ländern unterschiedlich sein. Wenn Sie Fragen zu der Garantie haben, wenden Sie sich bitte an Ihren Händler. Bewahren Sie den Kaufnachweis immer auf.

Wenn Sie Garantieleistungen in Anspruch nehmen möchten, wenden Sie sich bitte an den von Cambridge Audio autorisierten Händler, bei dem Sie das Produkt gekauft haben. Sollte dieser Händler nicht in der Lage sein, Ihr Cambridge Audio-Produkt zu reparieren, kann dieser das Produkt an Cambridge Audio oder eine autorisierte Cambridge Audio-Kundendienststelle zurücksenden. Das Produkt muss entweder in der Originalverpackung oder einer Verpackung, die einen gleichwertigen Schutz bietet, versandt werden.

Sie müssen einen Kaufnachweis in Form einer Kaufurkunde oder einer quittierten Rechnung vorlegen, wenn Sie einen Anspruch auf Garantieleistungen geltend machen. Aus diesem Kaufnachweis muss abzulesen sein, dass sich das Produkt im Garantiezeitraum befindet.

Diese Garantie wird ungültig, wenn (a) die bei der Herstellung angebrachte Seriennummer bei diesem Produkt geändert oder entfernt wurde oder (b) dieses Produkt nicht bei einem von Cambridge Audio autorisierten Händler gekauft wurde. Wenden Sie sich an Cambridge Audio oder den lokalen Cambridge Audio-Vertrieb in Ihrem eigenen Land, um sicher zu stellen, dass Ihre Seriennummer nicht geändert wurde und/oder dass Sie bei einem von Cambridge Audio autorisierten Händler gekauft haben.

Die Garantie gilt nicht für kosmetische Schäden oder Schäden durch höhere Gewalt, Unfälle, unsachgemäße Behandlung, Unachtsamkeit, kommerziellen Einsatz oder durch Änderungen des Produkts bzw. von Teilen des Produkts. Diese Garantie umfasst keine Schäden durch unsachgemäßen Betrieb, unsachgemäße Wartung oder Installation oder durch Reparaturen, die von anderen Personen als von Cambridge Audio oder einem Cambridge Audio-Händler oder einem autorisierten Kundendienstmitarbeiter, der von Cambridge Audio für das Ausführen von Garantieleistungen befugt ist, vorgenommen werden. Durch jede nicht autorisierte Reparatur wird diese Garantie unwirksam. Diese Garantie gilt nicht für Produkte, die verkauft werden AS IS (WIE SIE SIND) oder WITH ALL FAULTS (MIT ALLEN FEHLERN).

DIE HAFTUNGSANSPRÜCHE DES BENUTZERS BESCHRÄNKEN SICH AUF DIE IN DIESER GARANTIE ENTHALTENEN REPARATUREN ODER ERSATZLEISTUNGEN. CAMBRIDGE AUDIO HAFTET NICHT FÜR ZUFÄLLIGE ODER FOLGESCHÄDEN DURCH DIE VERLETZUNG IRGENDEINER AUSDRÜCKLICHEN ODER IMPLIZITEN GARANTIE BEI DIESEM PRODUKT. AUßER DORT, WO DIES GESETZLICH UNTERSAGT IST, IST DIESE GARANTIE EXKLUSIV UND TRITT SIE AN DIE STELLE ALLER ANDEREN AUSDRÜCKLICHEN ODER IMPLIZITEN GARANTIEN, WELCHER ART AUCH IMMER, EINSCHLIEßLICH, ABER NICHT BESCHRÄNKT AUF, VERKAUFSGARANTIE UND FUNKTIONSGARANTIE FÜR EINEN PRAKTISCHEN ZWECK.

Einige Länder und US-Staaten erlauben keinen Ausschluss oder keine Beschränkung von zufälligen oder Folgeschäden bzw. impliziten Garantien, so dass die oben genannten Ausschlüsse für Sie eventuell nicht gelten. Diese Garantie erteilt Ihnen spezifische gesetzliche Rechte; es ist auch möglich, dass Sie andere Rechtsansprüche haben, die in jedem Staat und jedem Land anders aussehen können.

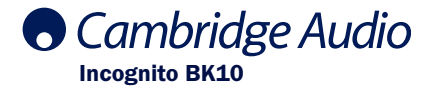

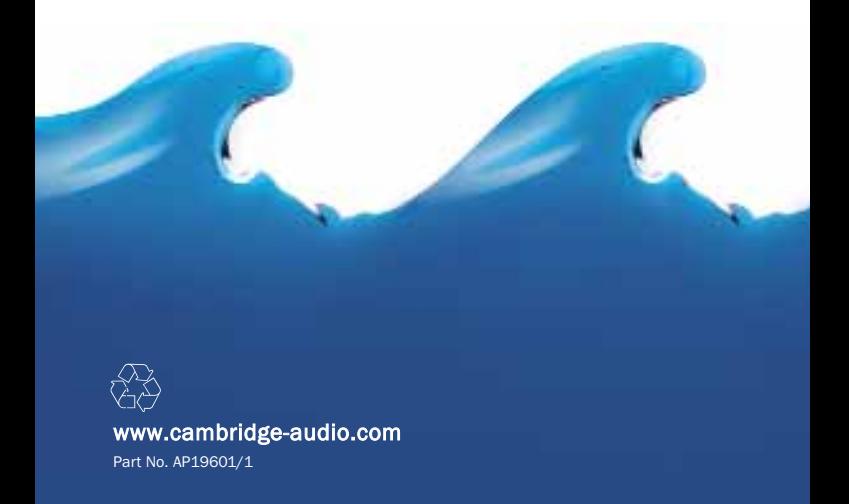